# **USING THE ARROW ACCEPTANCE PAYMENT PORTAL**

- Set up your account
- Make a debit card payment
- Make a payment with a bank account
- Schedule recurring payments

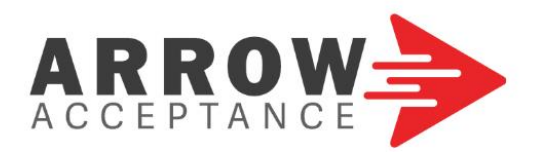

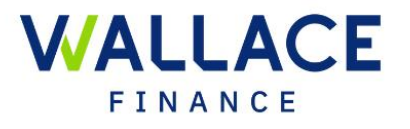

 $12:00$  am

Payment Successful

**BACKTO HOME** 

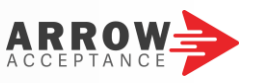

#### **Customer Portal Instructions – Register / Log In**

Arrow Acceptance LLC has a secure, online payment portal using Verifacto through their website at [http://arrowacceptance.com.](http://arrowacceptance.com/) Through the portal, you can make payments on your Liberty Finance or Empire Finance loans, update your contact information, view your balance or payoff options, and set up recurring payments.

For a fee, it is the fastest and easiest way to make a payment at any time and from any device using your checking account, savings account, or debit card. You will be informed of this fee before making a payment through Verifacto. You will need your account information to verify your identity and create your account so please have your web access code available the first time you log in to Verifacto. If you do not have your web access code, contact your local store.

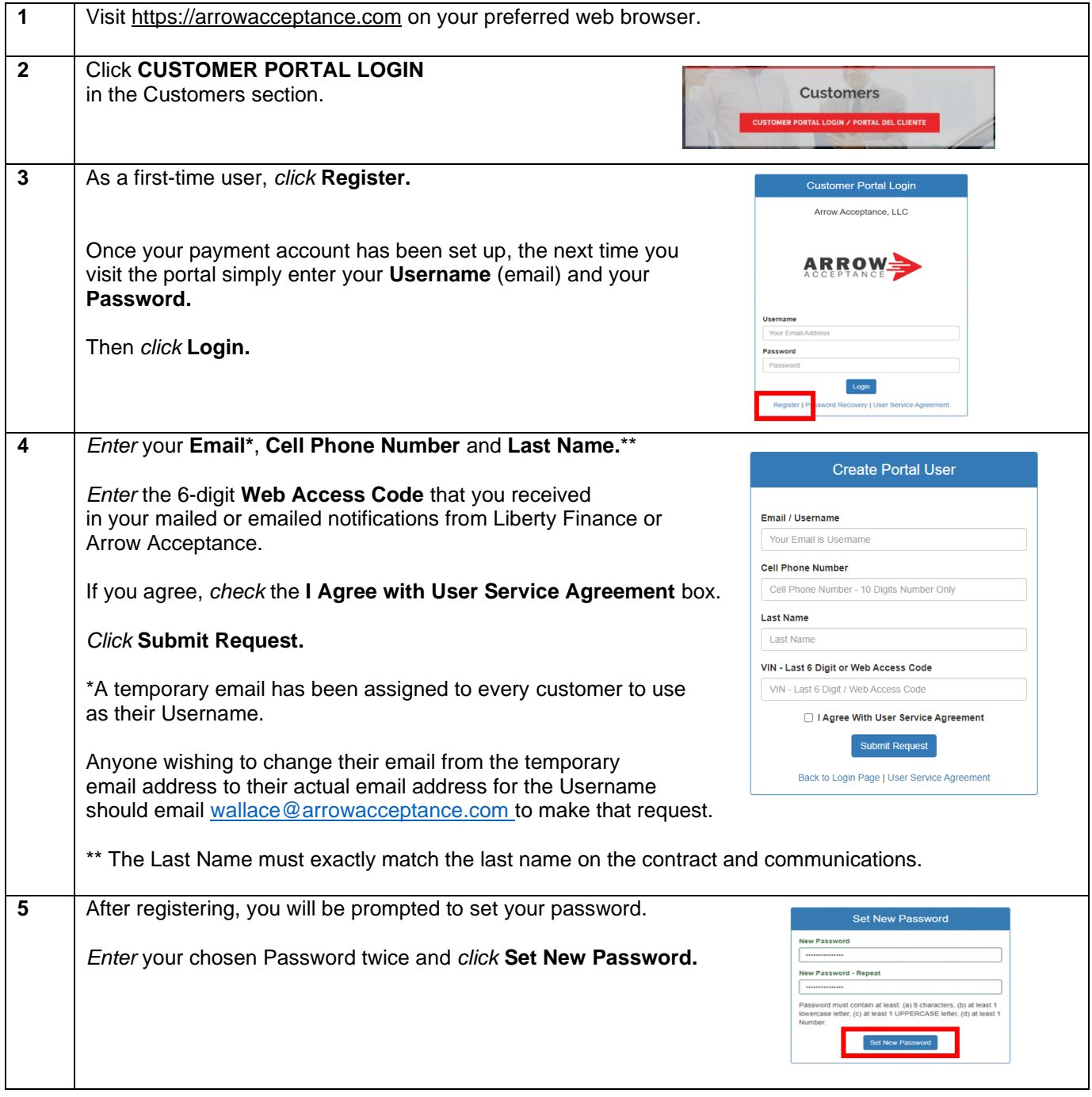

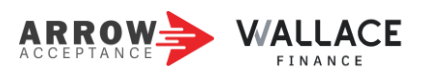

#### **Making a Debit Card Payment**

.

Make a payment or schedule a payment at any time and from any device using your debit card. Follow these steps to make a single debit card payment. If you want to pay your account in full, please call Arrow Acceptance directly at (678) 799–7123.

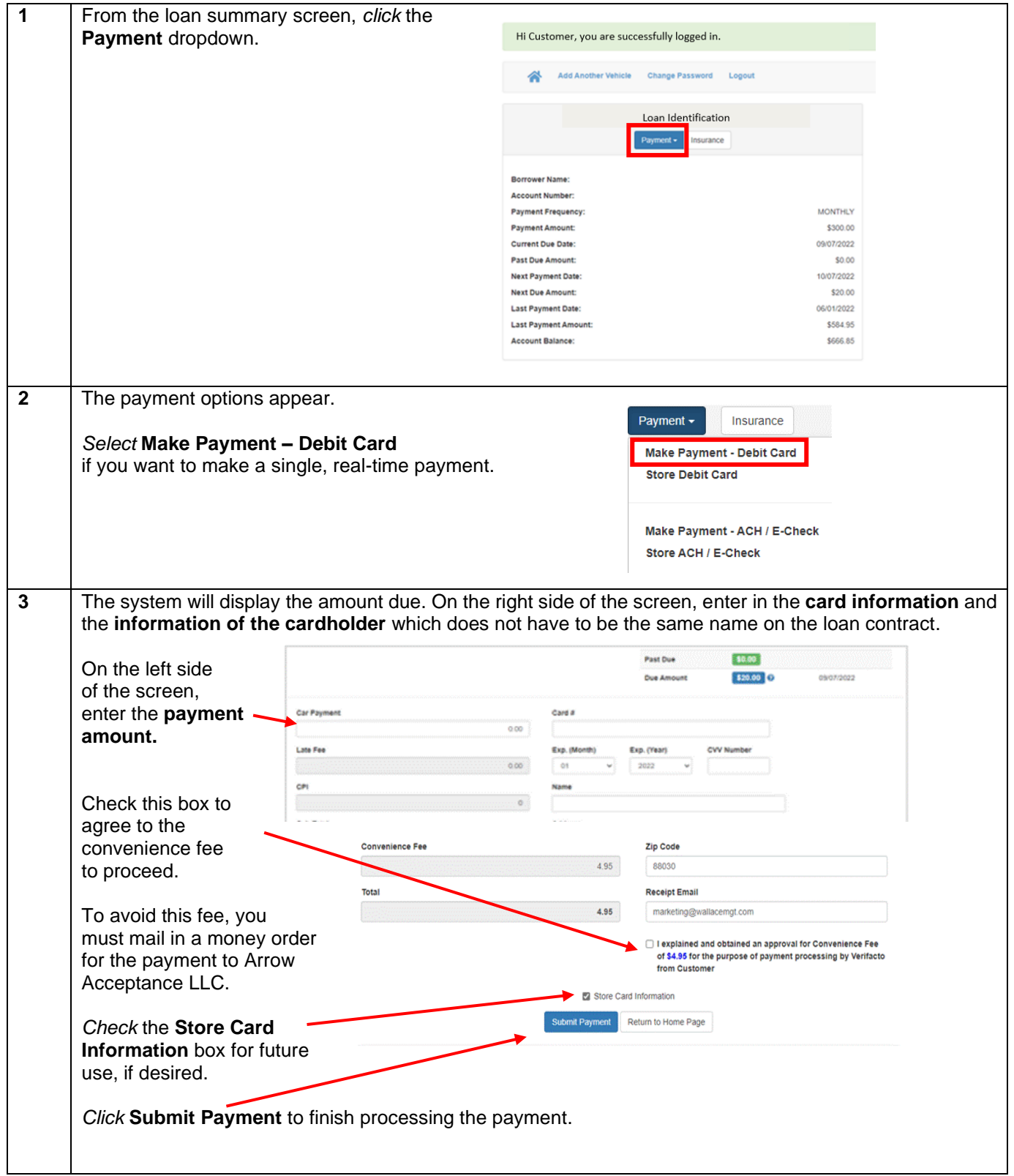

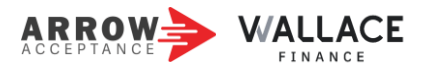

## **Making a Payment From a Bank Account**

Make a payment or schedule a payment at any time and from any device using your checking or savings account. Follow these steps to make a single payment from your bank account. If you want to pay your account in full, please call Arrow Acceptance directly at (678) 799–7123.

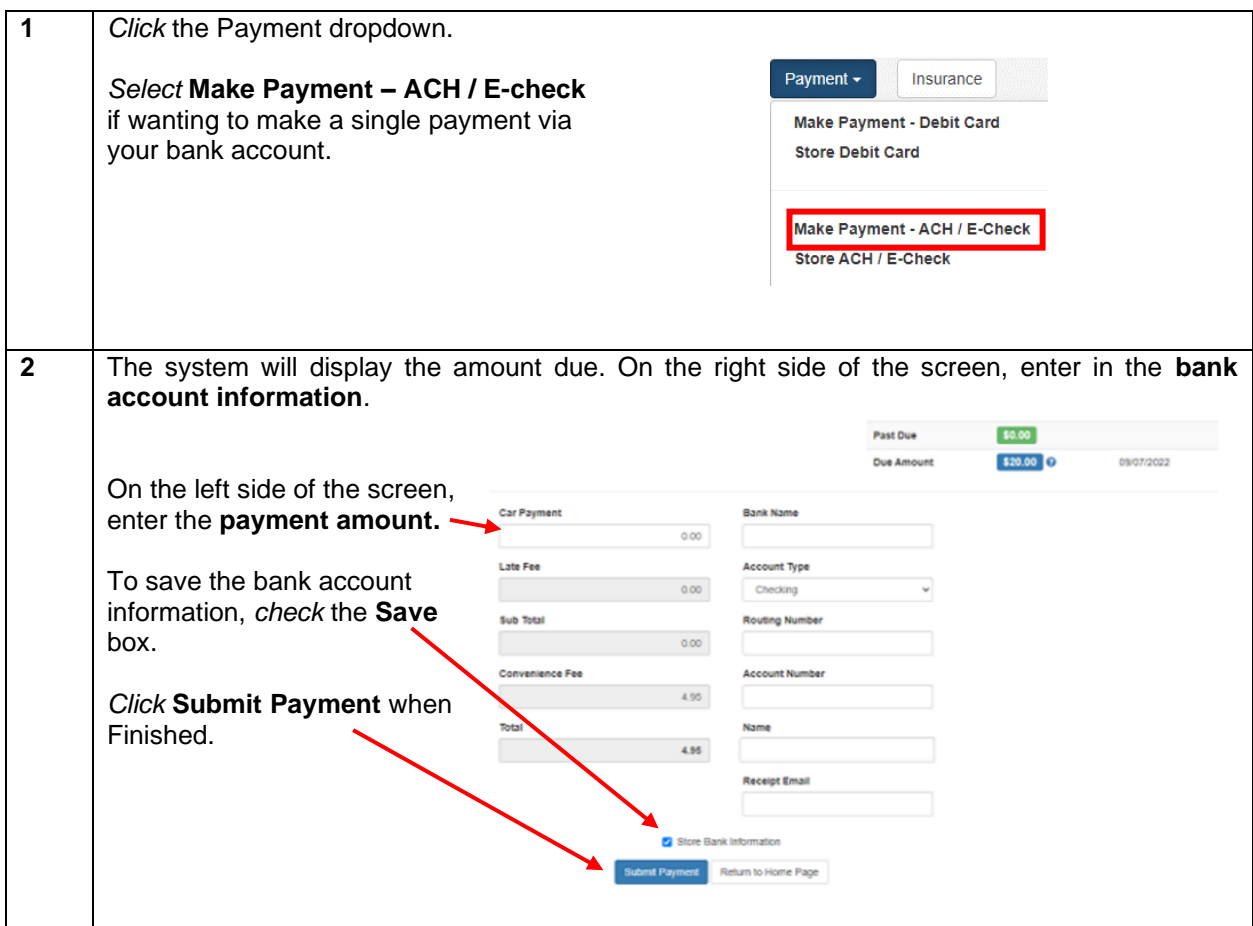

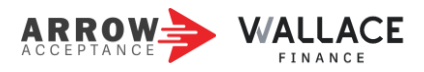

### **Setting up Recurring Payments**

Scheduling payments is a convenient way to manage your payments. Follow these steps to set up recurring payments from your bank account or debit card if one has been stored to your customer profile in the Arrow Acceptance payment portal. If you want to pay your account in full, please call Arrow Acceptance directly at (678) 799–7123.

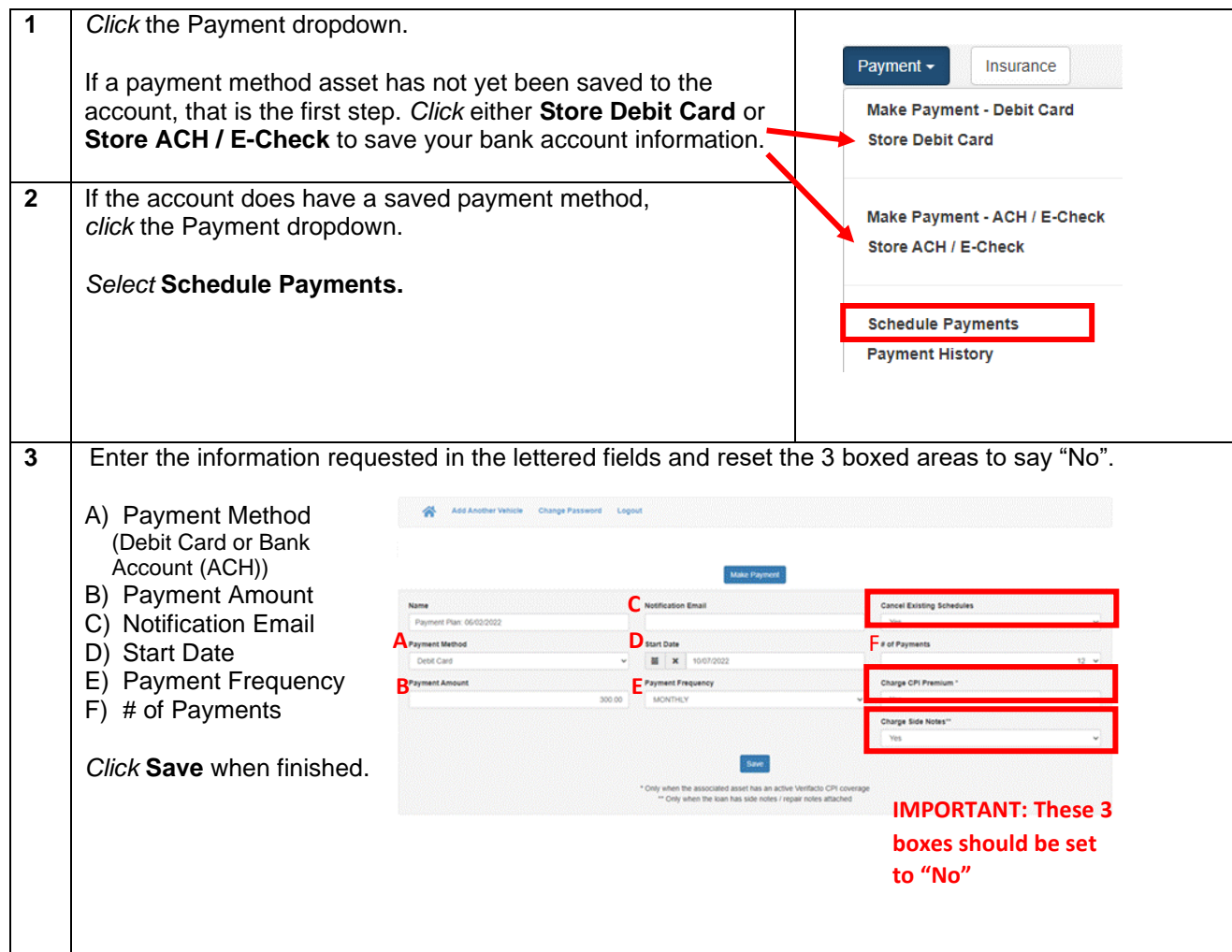